## **[G-GEAR Aim ]**

**1. ケース両側のサイドパネルを開けます。**

**1-1.** 

 $\overline{4}$ 

ページ 1 / 12 **(c) 2024 Tsukumo Support <ttc-t@tsukumo.co.jp> | 2024-05-21 04:34** [URL: https://faq.tsukumo.co.jp//index.php?action=artikel&cat=87&id=373&artlang=ja](https://faq.tsukumo.co.jp//index.php?action=artikel&cat=87&id=373&artlang=ja)

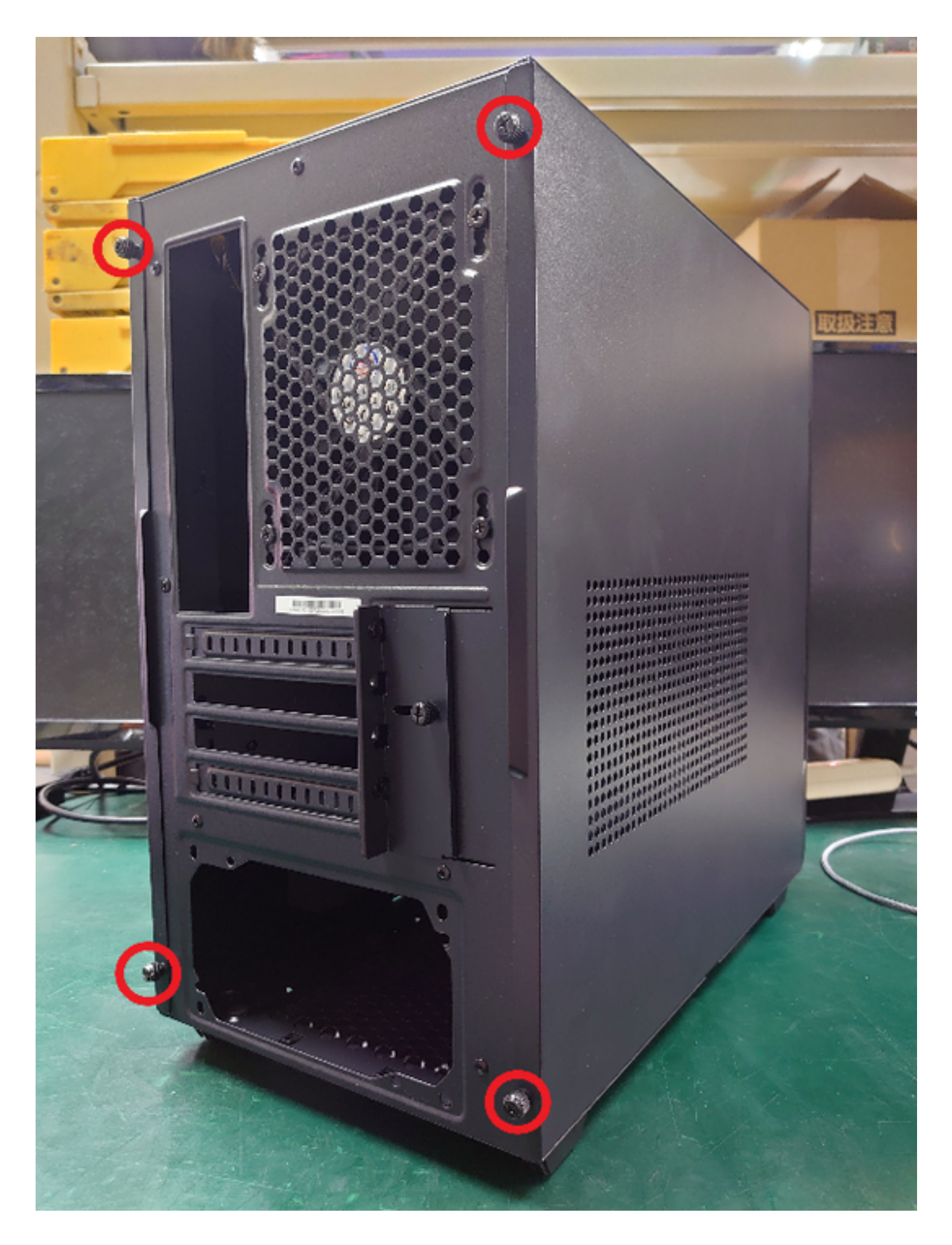

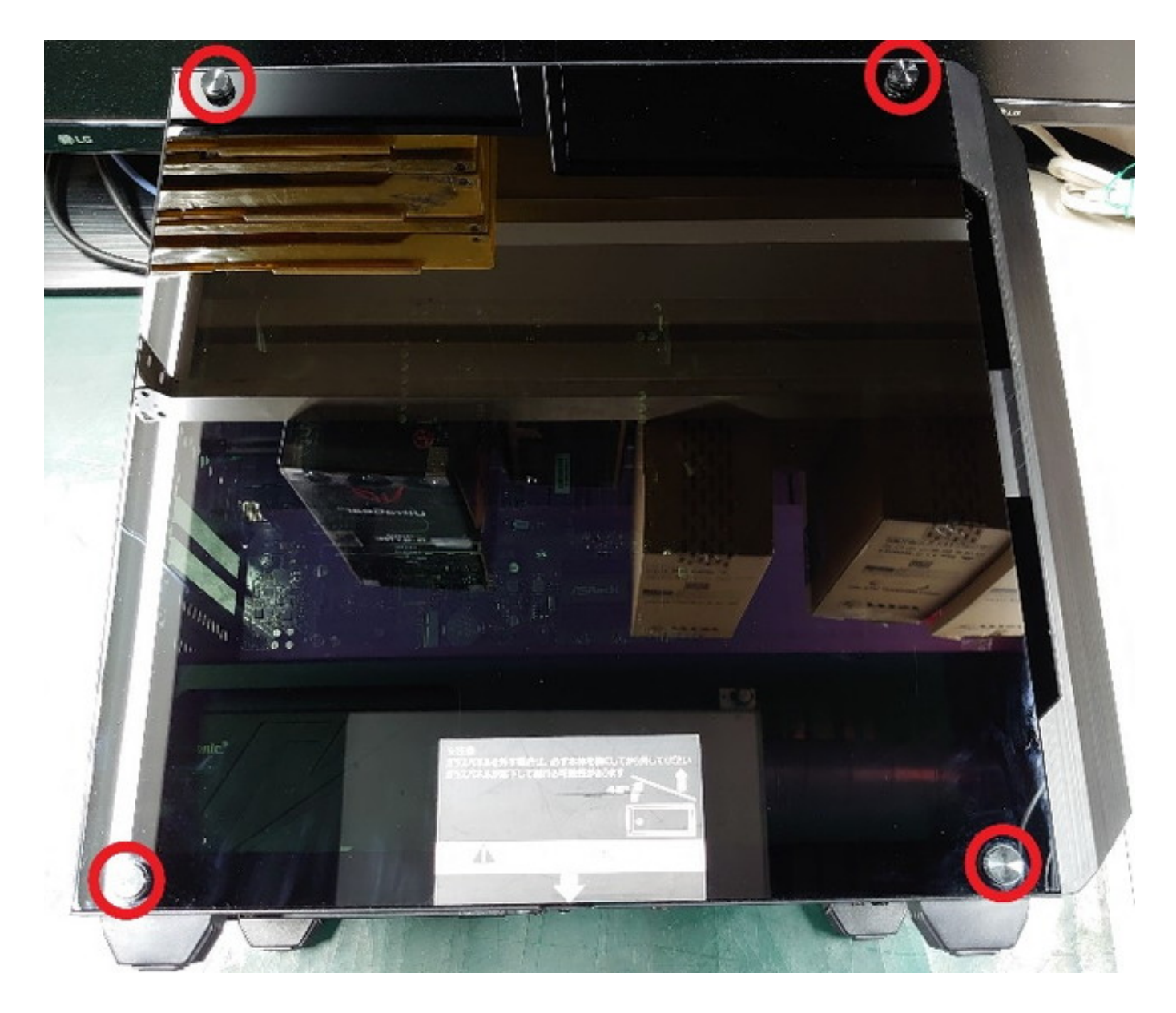

 $\sim$  2

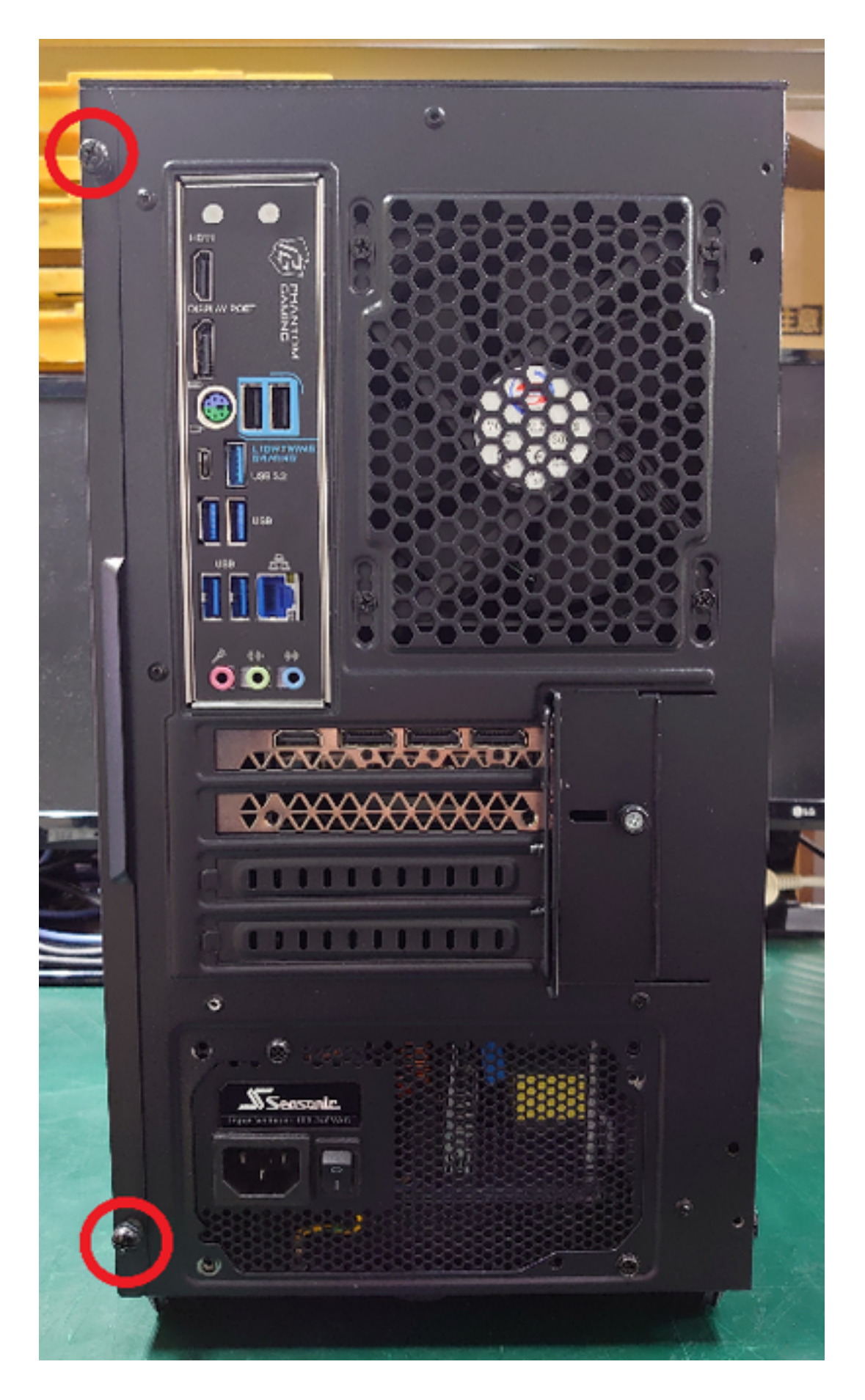

**2. 付属品の中から以下のものを用意します。**

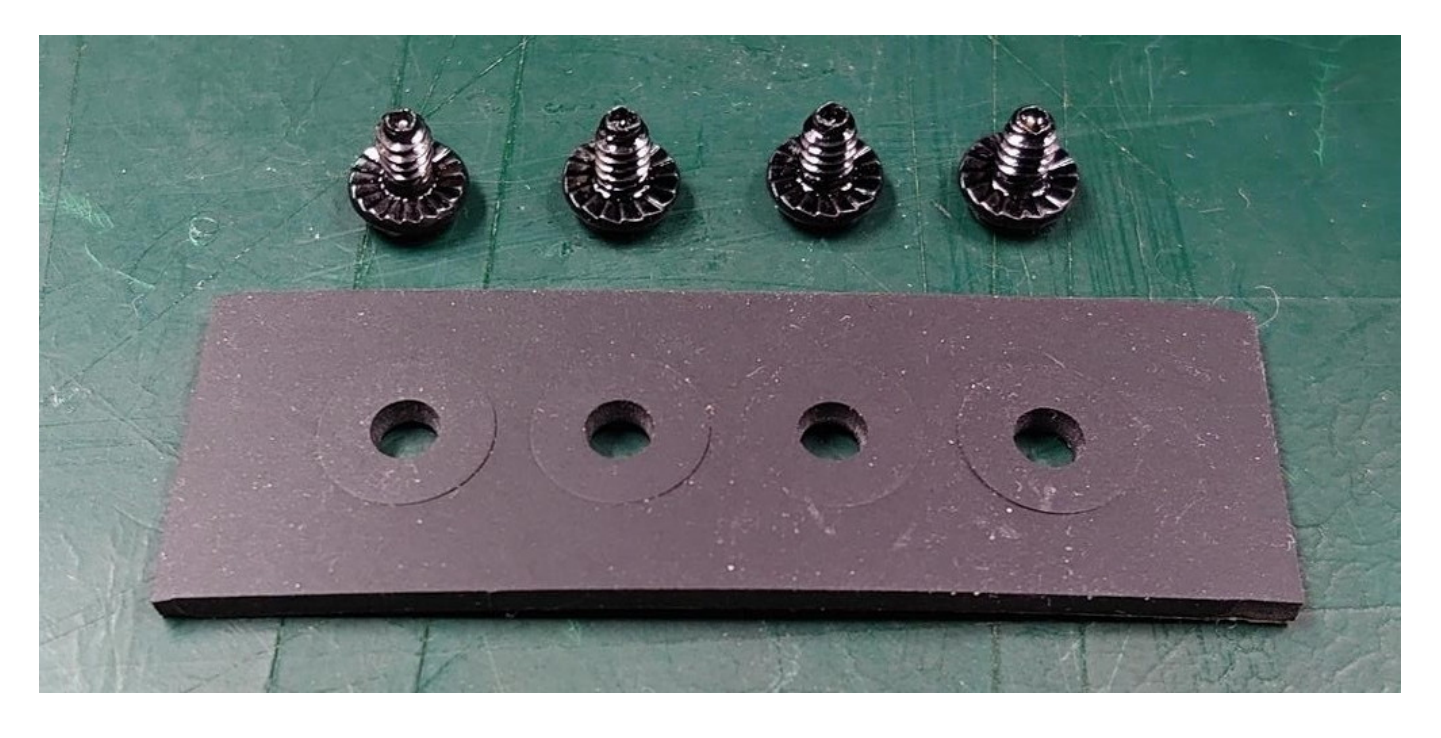

**3.** HDD

 $5/12$ **(c) 2024 Tsukumo Support <ttc-t@tsukumo.co.jp> | 2024-05-21 04:34** URL: https://faq.tsukumo.co.jp//index.php?action=artikel&cat=87&id=373&artlang=ja

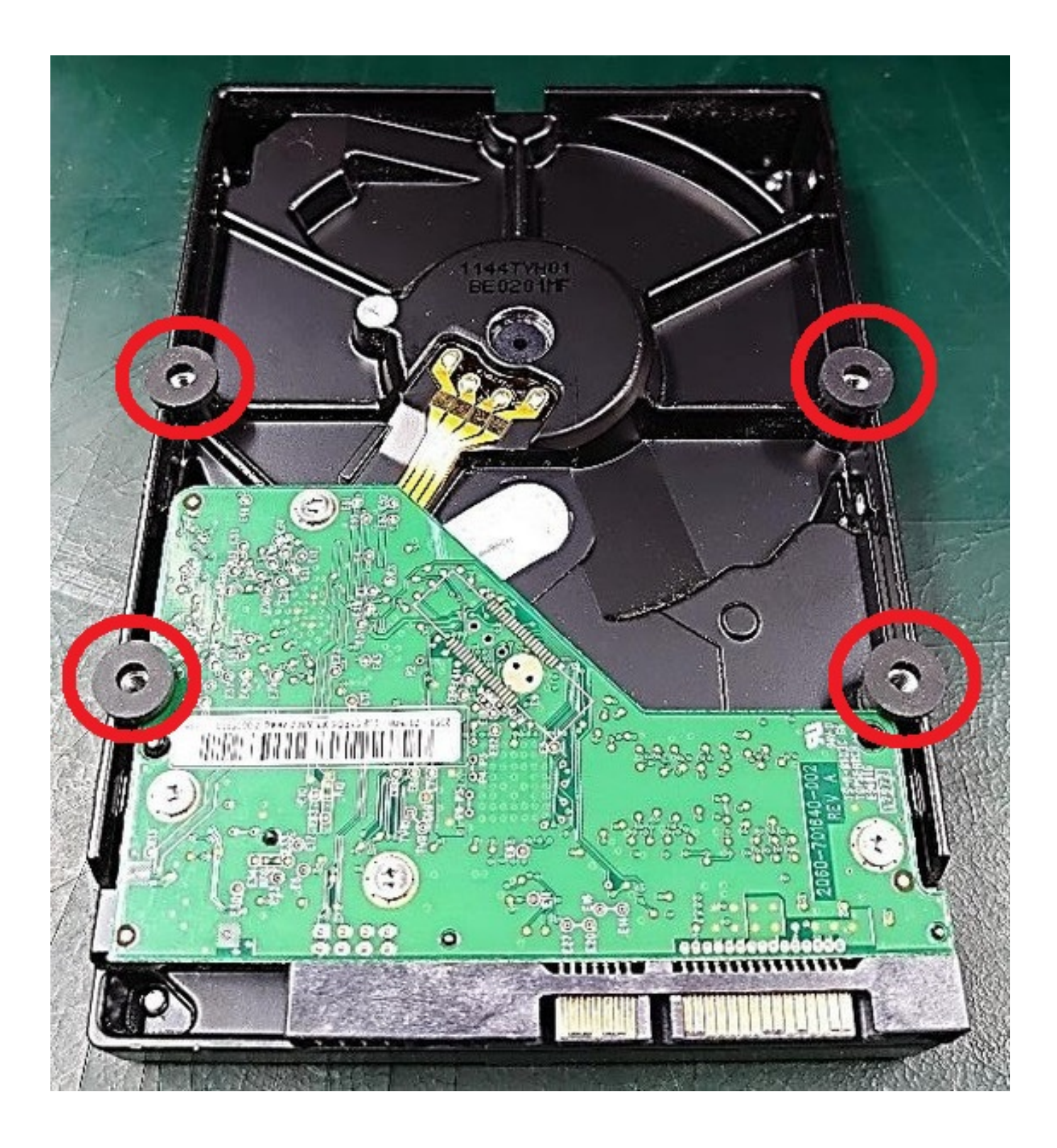

**4. マザーボードの裏側がみえるように、パソコンを横に倒します。** 

 $6/12$ **(c) 2024 Tsukumo Support <ttc-t@tsukumo.co.jp> | 2024-05-21 04:34** [URL: https://faq.tsukumo.co.jp//index.php?action=artikel&cat=87&id=373&artlang=ja](https://faq.tsukumo.co.jp//index.php?action=artikel&cat=87&id=373&artlang=ja)

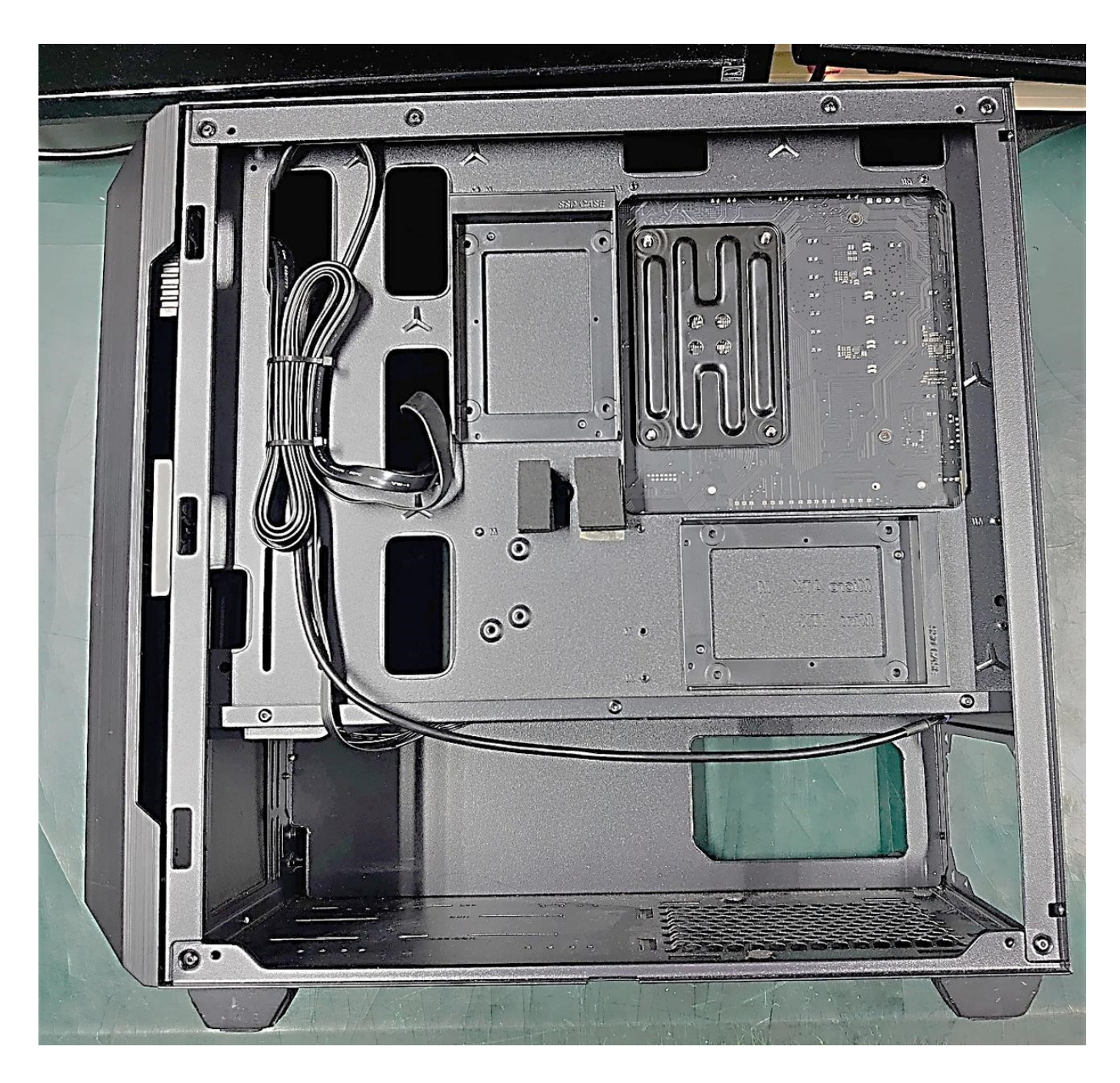

## **5. HDD** HDD

 $HDD$ 

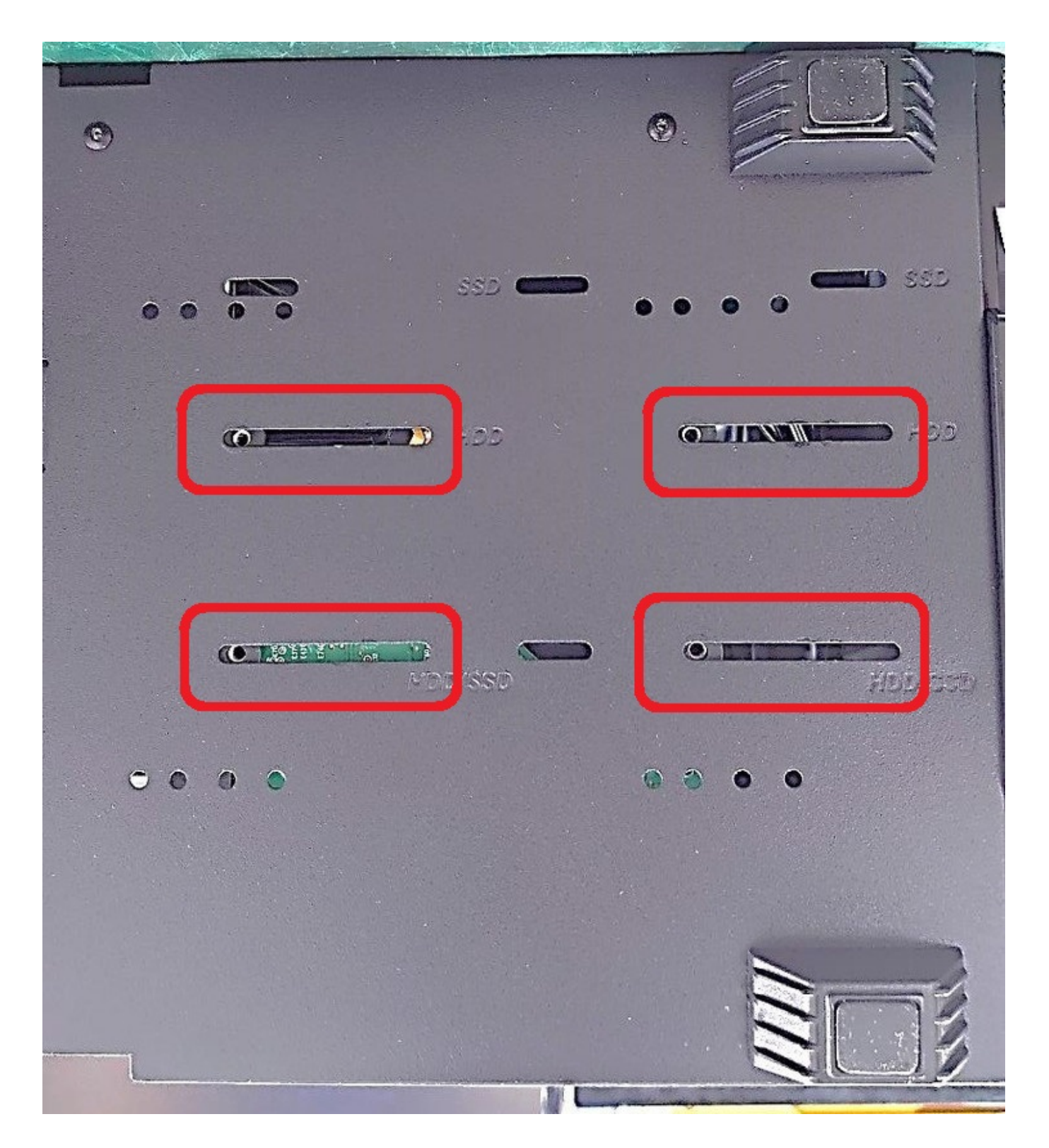

**6. HDD** 

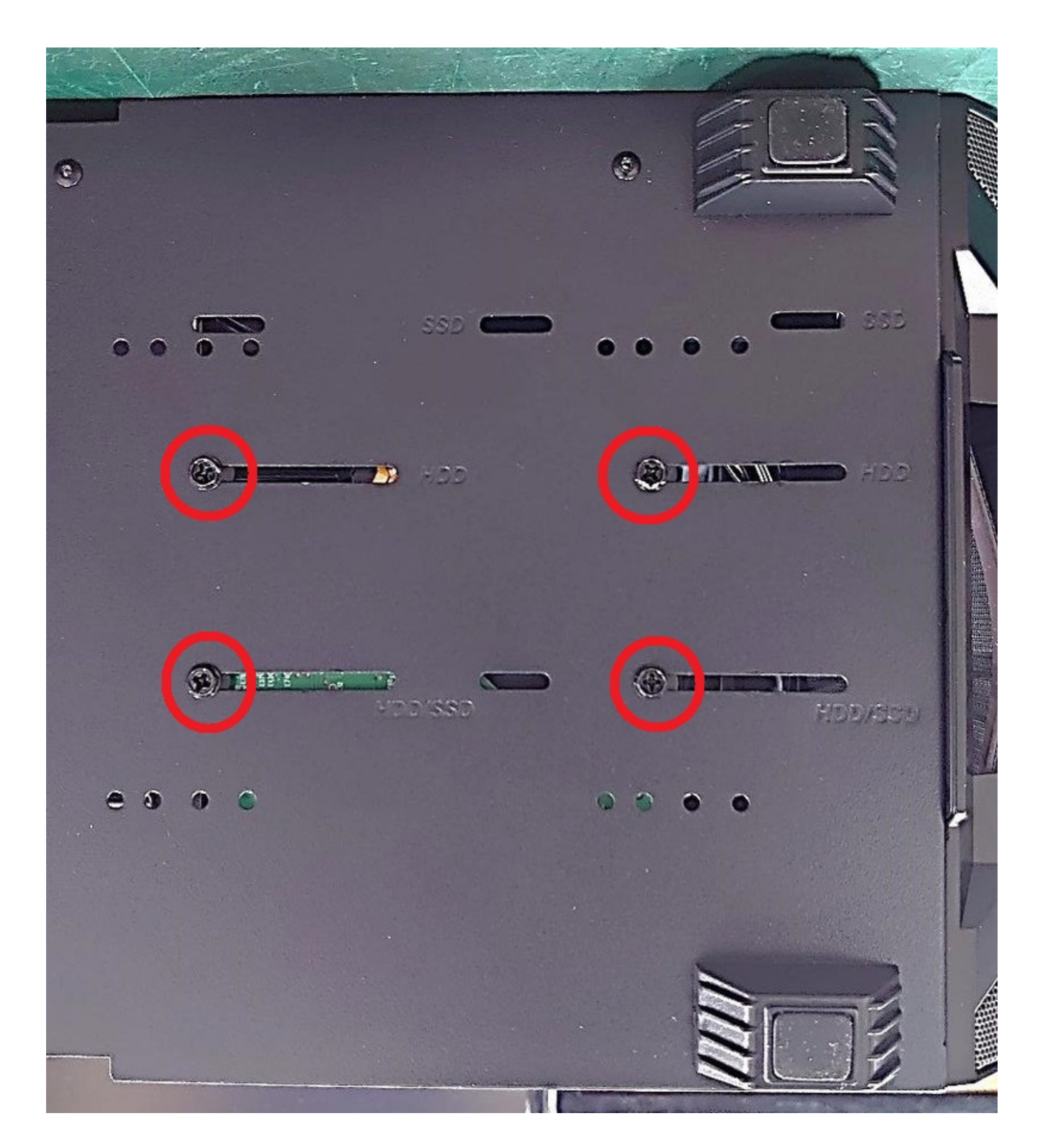

## **7. SATA**

TA電源ケーブル)

 $HDD$  SA

SATA SATA

## **7-1. SATA** SATA

ページ 9 / 12

**(c) 2024 Tsukumo Support <ttc-t@tsukumo.co.jp> | 2024-05-21 04:34**

[URL: https://faq.tsukumo.co.jp//index.php?action=artikel&cat=87&id=373&artlang=ja](https://faq.tsukumo.co.jp//index.php?action=artikel&cat=87&id=373&artlang=ja)

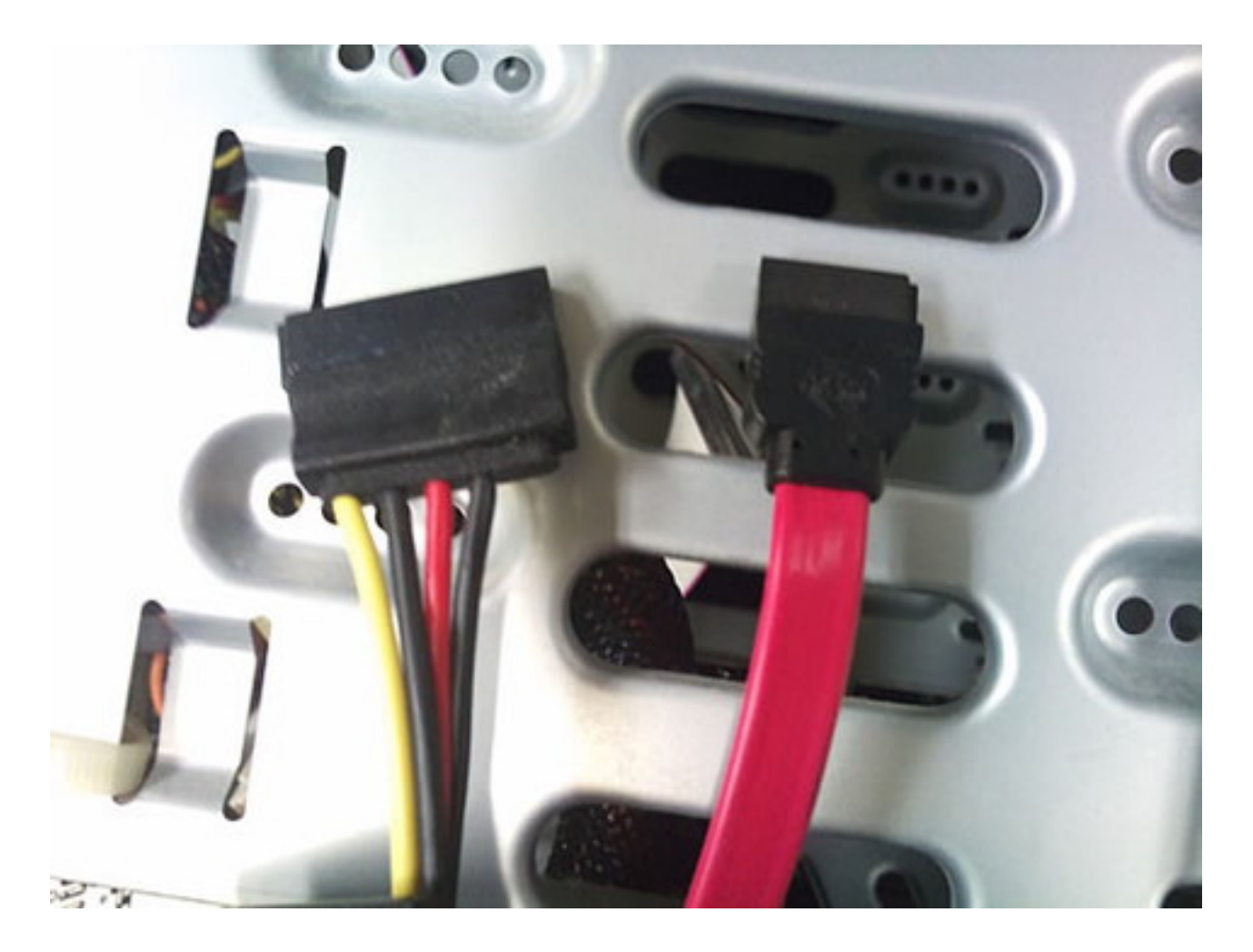

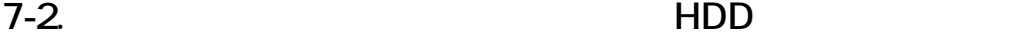

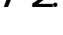

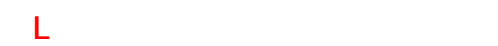

 $SATA$ 

10/12 **(c) 2024 Tsukumo Support <ttc-t@tsukumo.co.jp> | 2024-05-21 04:34** [URL: https://faq.tsukumo.co.jp//index.php?action=artikel&cat=87&id=373&artlang=ja](https://faq.tsukumo.co.jp//index.php?action=artikel&cat=87&id=373&artlang=ja)

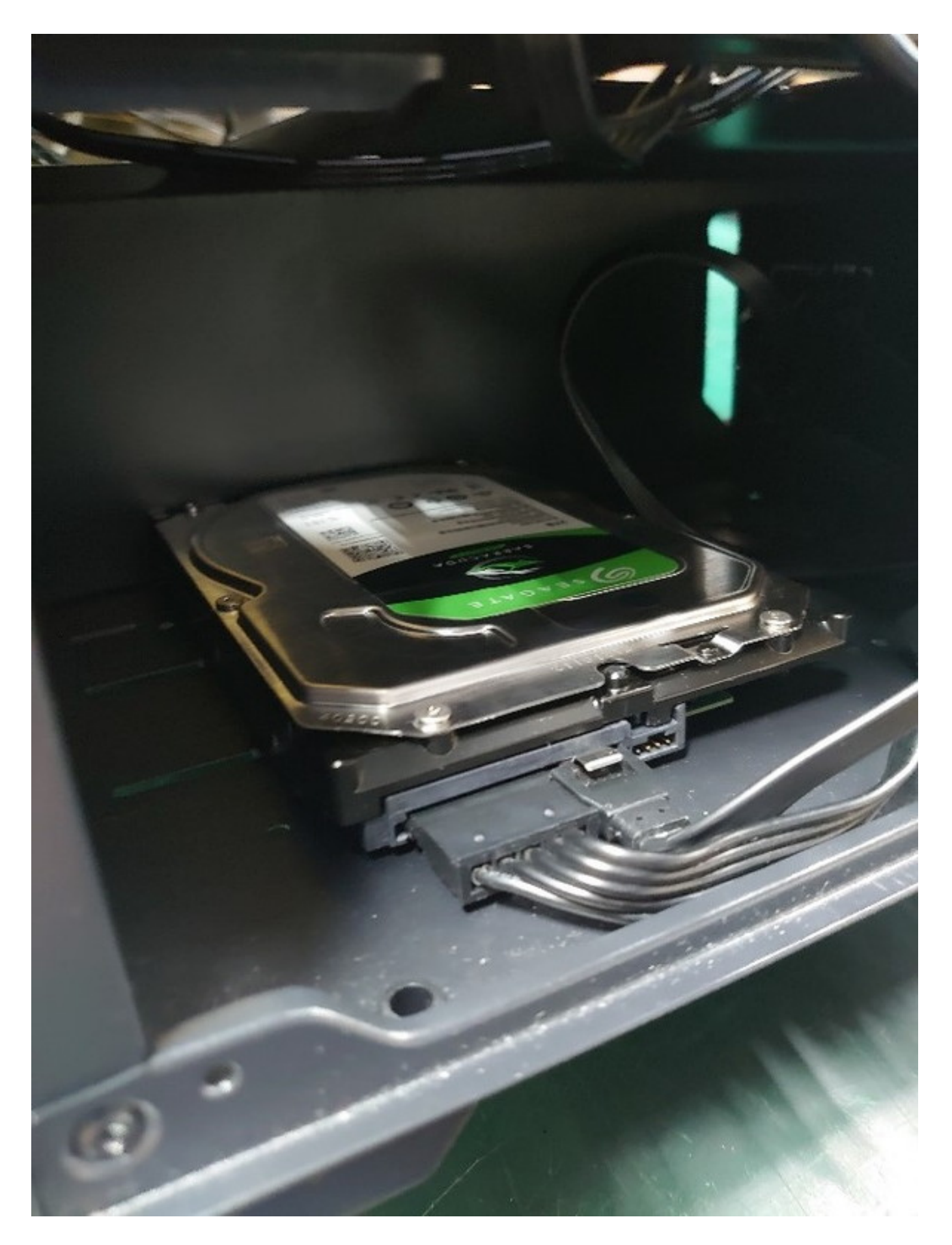

 $\frac{11}{12}$ **(c) 2024 Tsukumo Support <ttc-t@tsukumo.co.jp> | 2024-05-21 04:34** [URL: https://faq.tsukumo.co.jp//index.php?action=artikel&cat=87&id=373&artlang=ja](https://faq.tsukumo.co.jp//index.php?action=artikel&cat=87&id=373&artlang=ja)

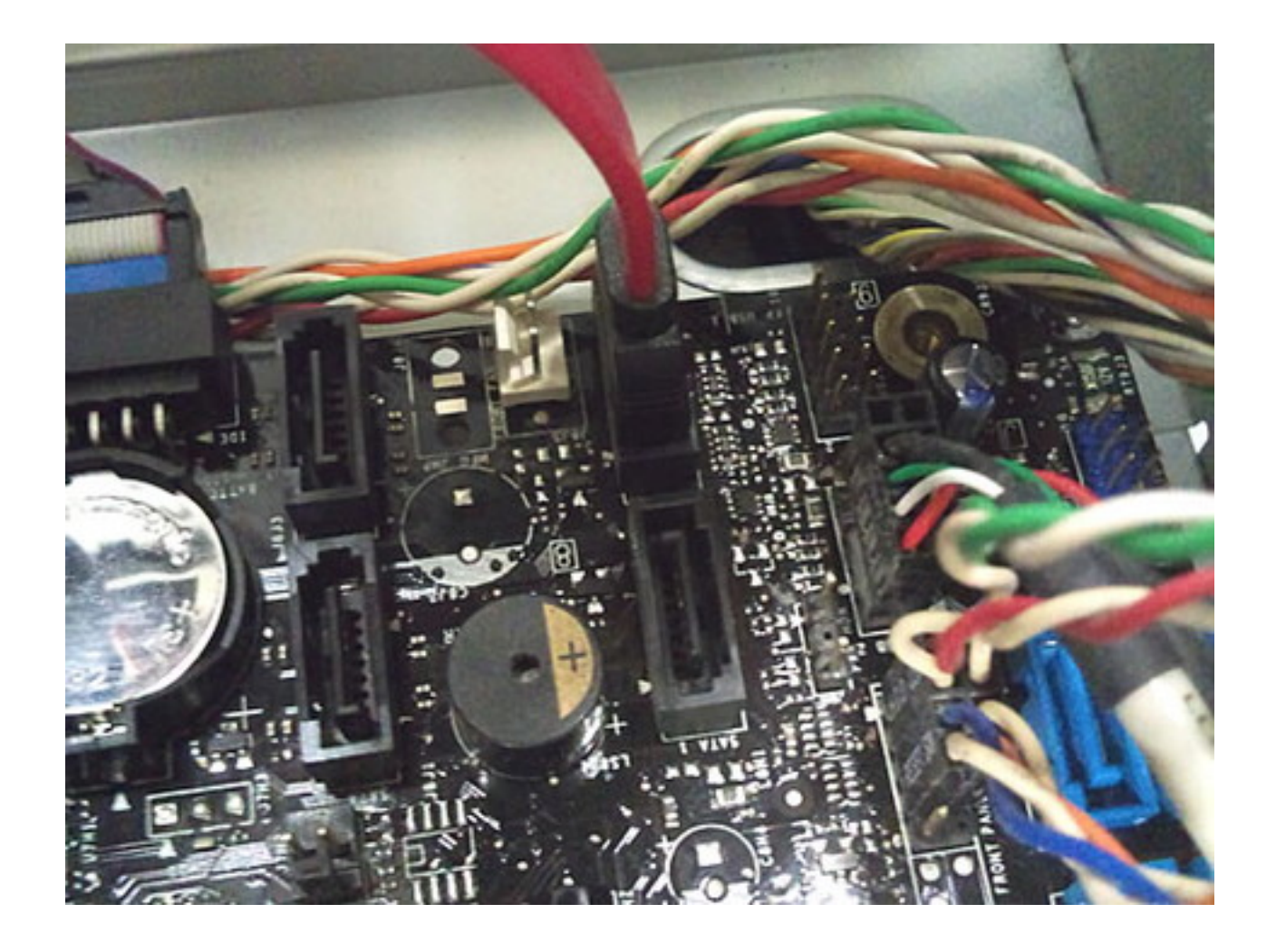

OS マイトランドディスク OS

一意的なソリューション ID: #1372

製作者: s.suzuki

 $: 2022 - 04 - 11$  18:06